## **Welcome to IDERA Dashboard**

The IDERA Dashboard is a common technology framework designed to support the entire IDERA product suite. The IDERA Dashboard allows users to get an overview of the status of their SQL Servers and hosted databases all in a consolidated view, while providing users the means to drill into individual product dashboards for details.

Need help using IDERA Dashboard? See the following topics:

- [Installing the IDERA Dashboard](https://wiki.idera.com/display/Dashboard46/Installing+the+IDERA+Dashboard)
- [Run IDERA Dashboard over TLS \(HTTPS\)](https://wiki.idera.com/pages/viewpage.action?pageId=12698598950)
- [Resolving the certificate error message](https://wiki.idera.com/x/kgSnawE)

The table below shows the IDERA products and version numbers that support the IDERA Dashboard 4.6:

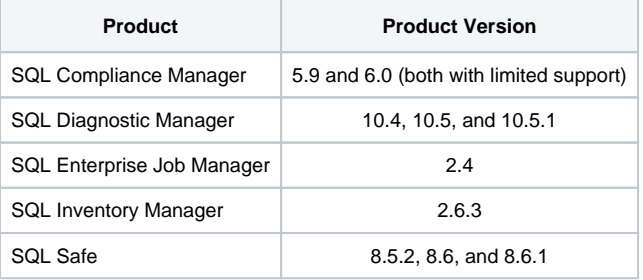

**[IDERA](#) | [Products](#) | [Purchase](#) | [Support](#) | [Community](#) | [Resources](#) | [About Us](#) | [Legal](#)**